# **Auto Multiple Choice - Bug # 478: Le curseur tourne toujours lors de la création du sujet**

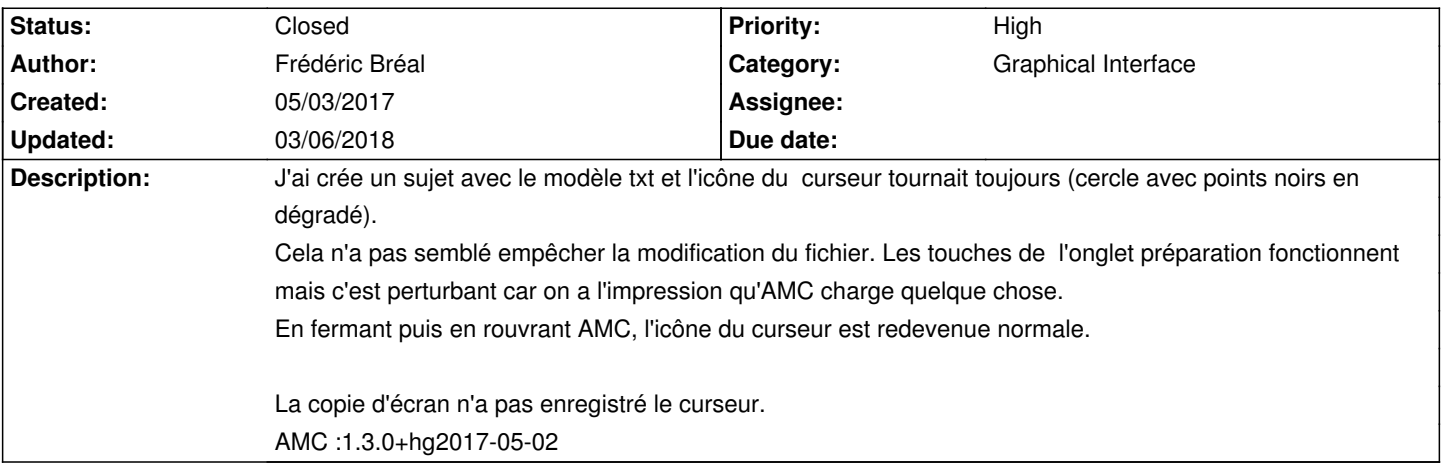

### **History**

## **05/04/2017 10:52 am - Alexis Bienvenüe**

Je n'arrive pas à reproduire le problème. Pouvez-vous me dire pas à pas ce que vous faites pour qu'il se manifeste ?

#### **05/04/2017 03:12 pm - Frédéric Bréal**

Moi non, grosse honte. Pourtant, j'ai fait et refait des tests hier avant de poster le message.

Mon hypothèse : hier, ubuntu s'est mis à jour en même temps qu'AMC et je n'ai pas dû redémarrer le pc et j'ai lancé directement un test pour la nouvelle option randomseed en AMC-txt.

Désolé.

#### **06/07/2017 03:52 pm - Frédéric Bréal**

*- File AMC-bug added*

*- File AMC-DEBUG-83S1nZrr.log added*

Version Ubuntu 16.04 à jour et redémarrée, AMC test à jour. Une vidéo pour mieux comprendre le souci.

#### **09/20/2017 02:43 pm - Alexis Bienvenüe**

*- % Done changed from 0 to 100*

*- Status changed from New to Resolved*

Merci pour ces précisions. Le problème devrait être résolu avec la révision commit:80400ecac90f.

#### **03/06/2018 09:28 am - Alexis Bienvenüe**

*- Status changed from Resolved to Closed*

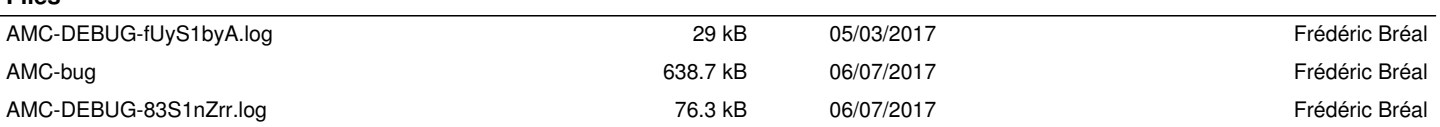

**Files**